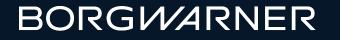

# BorgWarner SAP SWP ITH version for supplier v\_users

Supplier WorkPlace Training – For Suppliers

Adrienn Frankne Barta

**March 2024** 

#### Introduction

The Supplier Workplace (SWP) allows suppliers (vendors) access to a manufacturers' (customers') SAP System.

Supplier can work on this platform for delivery schedule confirmation for both schedule agreement and standard purchase order, ASN creation, LOT/manufacturing date uploading, delivery note print.

- Display/View/Print Releases (with Delivery Dates & Quantities)
  - The Delivery Date = Date Materials must be at customer plant dock
  - Quantities = Order quantities
- Create Advance Shipping Notifications (ASNs) Required for Inbound Receiving
- Consignment Material Information

#### How to access:

Please visit the Borgwarner Supplier Information Center and check area for login:

- Enterprise SAP at the left login without v\_
- Voyager SAP to the right with login with v\_

https://www.borgwarner.com/suppliers/existing-suppliers Access SWP ITH version for "v\_" users

- Login and password: provided by email separatly
- Technical Issues: contact your BorgWarner planner or buyer immediately
- System requirements: webbrowser like Chrome
- A PDF reader like Adobe Acrobat Reader
- ► Auto Time Out in 15 minutes of inactivity
- Login has validity please login periodically.

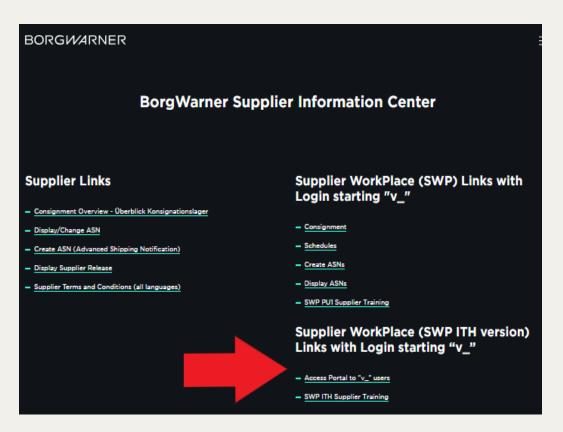

# Log – in / Log - off

- For Log-in please enter your user name like v\_xxxxx and enter your password and push Sign in button.
- For Log-off please follow yellow arrows and push Yes button.
- Please login periodically the account has validity of 60 days. In case of too many failed attempts or no activity – it would be locked.
- In case that login failed please alert your plant contact.

| -        | access this site                                      |
|----------|-------------------------------------------------------|
| Username |                                                       |
| Password |                                                       |
|          | Sign in Cancel                                        |
| Purcha   | Se Release Order Summary View                         |
| Log Off  |                                                       |
| 0        | Unsaved data will be lost.<br>Do you want to log off? |
|          | Yes No                                                |

#### Initial selection screen

| Input                                                                                                    | Supplier vendor code is displayed as non-editable mode.                                                                                                    |
|----------------------------------------------------------------------------------------------------|----------------------------------------------------------------------------------------------------|
| Vendor       Company Code       Purchasing Document   to                                                                                                    | Data selection criteria.                                                                                                    |
| Delivery Date     to       Material     to       MRP Controller     to                                                                                                    | Only Fixed Order – only order in frozen period.                                                                                                    |
| Show Ship-to date if exist      Report Options      Report Type                                                                                                    | Show Ship date is for v_login users only                                                                                                    |
| Purchase Release Order Summary     Discrete Orders      Layout Type     Horizontal- JIT     Horizontal - Forecast     Vertical - Create ASN     Mass Upload ASN     ASN List  Summary Type Daily Daily Weekly Monthly | <ul> <li>Report type = Display options</li> <li>1. Purchase Release Order Summary <ul> <li>Display the Purchase order quantities</li> <li>Horizontal (by day, week, month) regarding JIT or Forecast</li> </ul> </li> <li>2. Vertical – Create ASN <ul> <li>Mass Upload ASN</li> </ul> </li> <li>4. ASN list: Display history ASN</li> <li>5. Summary can Daily, Weekly or Montly <ul> <li>(the weekly view shows the first day of the weeks, the monthly view shows every 1st of each month so it is not a weeknum or name of a month)</li> </ul> </li> </ul> |

#### Initial selection screen – plant codes

| Purchase Release Order Summary View | _        | Select the Corr | npany Code as fo | ollowinas: |
|-------------------------------------|----------|-----------------|------------------|------------|
|                                     |          |                 |                  |            |
| Input                               |          |                 |                  |            |
| Vendor                              |          | Code            | Plant            | Loca       |
| Company Code                        | -        | 1000            | Arden            | US         |
| Purchasing Document to to           | <b>a</b> | 1400            | Dixon            | US         |
| Material to                         | <b>a</b> | 2000 - 2050     | Ramos            | Mexi       |
| MRP Controller to                   | <u></u>  |                 |                  |            |
| Only Fixed Order                    |          | 3000            | Itatiba          | Braz       |
| Show Ship-to date if exist          |          | 0020 - 5000     | Kibo             | Gern       |
|                                     |          | 6000            | Bradford         | UK         |
| Report Options                      |          | 6400            | Vigo             | Spai       |
| Purchase Release Order Summary      |          | 7000            | Oroszlány        | Hung       |
| O Discrete Orders                   |          | 7400            | Viana            | Portu      |
| Layout Type                         |          | 7500 - 7590     | Rzeszow          | Pola       |
| O Horizontal- JIT                   |          | 8400            | Manesar          | India      |
| Horizontal – Forecast               |          |                 |                  |            |
| Vertical - Create ASN               |          | 8450            | Talegaon         | India      |
| Mass Upload ASN                     |          | 9000            | Ningbo TBS       | Chin       |
| O ASN List                          |          | 9100            | Pyongtaek        | Sout       |
|                                     |          | 9150            | Chungju          | Sout       |
| Summary Type                        |          | 9200            | Taicang          | Chin       |
| O Daily                             |          | 9500            | Ningbo ES        | Chin       |
| Weekly     Monthly                  |          | 9800            | Rayong           | Thail      |
| Moniniy                             |          |                 | .,               | 1.1.0      |

South Korea South Korea

China China Thailand

Location

US US Mexico Brazil Germany

UK Spain Hungary Portugal Poland India India China

# Display Releases - Main view

|                                                                                                    | - |                                                                                                    |
|----------------------------------------------------------------------------------------------------|---|----------------------------------------------------------------------------------------------------|
| Purchase Release Order Summary View                                                                                          |   | Clock with green pipe icon starts the report.                                                                                                    |
| Vendor<br>Company Code<br>Purchasing Document<br>Delivery Date<br>Material<br>MRP Controller<br>to<br>to                     |   | Supplier vendor code is displayed as non-editable mode.<br>Select the Company Code – BorgWarner plant as per<br>previous slide. Only one plant visible per view. |
| Only Fixed Order Show Ship-to date if exist                                                                                  |   |                                                                                                    |
| Report Options         Report Type            • Purchase Release Order Summary         • Discrete Orders         Layout Type |   | Select Horizontal to see JITs or Forecast the summary view – Daily or Weekly or Monthly                                                                          |
| Horizontal- JIT     Horizontal – Forecast     Vertical - Create ASN     Mass Upload ASN                                      |   | Please review all of your releases periodically!<br>SWP does not send automatical alert when a new                                                               |
| O ASN List                                                                                                    |   | release available!                                                                                                    |
| Summary Type<br>Daily<br>Weekly<br>Monthly                                                                                   |   | In case of discrepancy found – please alert your plant contact immediately.                                                                                      |

# Display Releases - Ship-to date 1

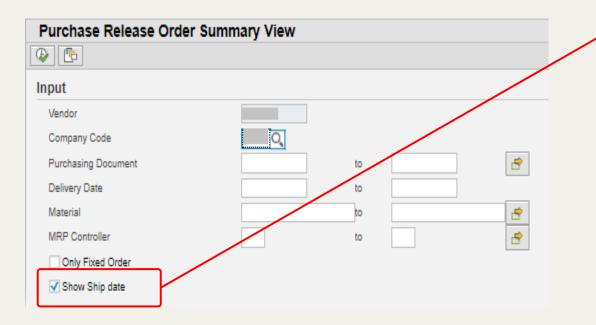

Only for v\_ users the selection box is available to **Show the Ship-to date.** Unless marked – the report shows the Delivery Date.

**Delivery Date** is the date when the components must be at the Borgwarner plant dock.

If you are unable to meet the dates/quantities please immediately contact the Borgwarner plant planner or buyer!

# Display Releases - Ship-to date 2

#### Print Scheduling Agreements 🝈 🔻 , 😰 🖨 🚳, 🕼, 🖷 , 🐚 14 7 M 30000 ¥

The **Show Ship-to date** is available based on the local team and usage is different by plant.

On the next screen please scroll to see it to the veryvery right end – marked and starts with **SHP**\_

Please note - the **Ship-to date** will be visible only in the excel extract, in the pdf extract is only the **Delivery Date** is visible.

# **Display Releases – Functions 1**

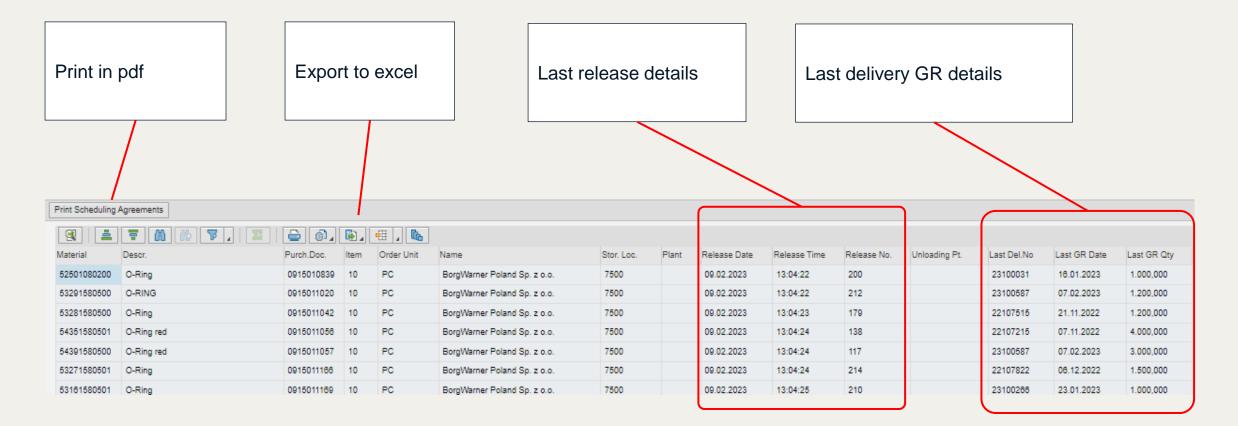

# **Display Releases – Functions 2**

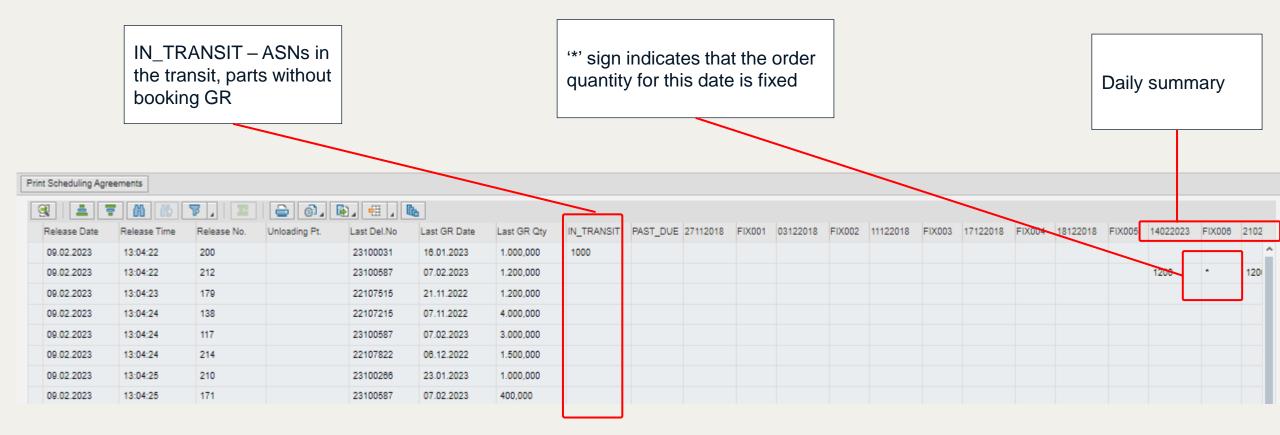

# Display Releases – Manage layout

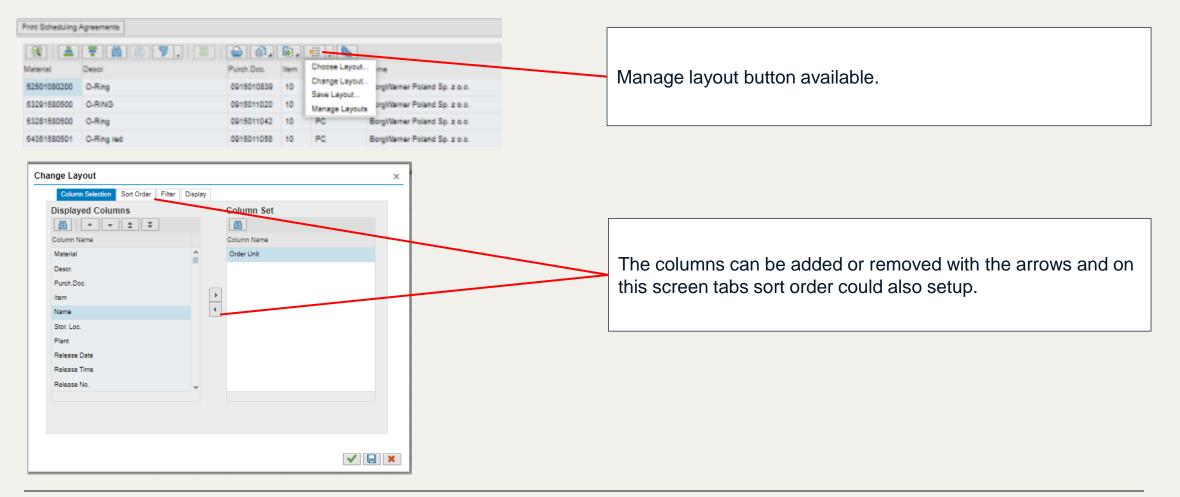

# **Display Releases - Summaries**

7410

7410

7410

7410

7410

7410

15.10.2023

15.10.2023

15.10.2023

02.05.2021

15.10.2023

15.10.2023

18:38:45

18:38:45

10:30:45

16:38:55

10:30:40

15:35:48

153

180

192

80

178

180

BorgWarner Emissions Systems Portugal

BorgWarner Emissions Systems Portugal

BorgWarner Emissions Systems Portugal

BorgWarner Emissions Systems Portugal

BorgWarner Emissions Systems Portugal

BorgWarner Emissions Systems Portugal

|       |          | se not         |                                                              |                     |            |             |              |              |             |               | M         | eekly s       | sumr   | mary      |           |         | Mor     | nthly s  | sumn     | nary      |
|-------|----------|----------------|--------------------------------------------------------------|---------------------|------------|-------------|--------------|--------------|-------------|---------------|-----------|---------------|--------|-----------|-----------|---------|---------|----------|----------|-----------|
|       | he r     | nonthly        | view shows the<br>y view shows even<br>s not a weeknum       | ery 1st of          | each i     | nonth.      |              |              |             |               |           |               |        |           |           |         |         |          |          |           |
| Print | t Schedu | ling Agreeme   |                                                              |                     |            |             |              |              |             |               |           |               |        |           |           |         |         |          |          |           |
| 9     | Item     | Order Unit     | M 10 7 . Z                                                   | ≥] (@] <b>[</b> ₽], | Stor. Loc. | Plant       | Release Date | Release Time | Release No. | IN TRANSIT    | PAST DU   | E Unloading P | , Ì    | 5102020 F | X001 210  | 02020 F | X002 20 | 0082022  | FIX003 N | 404072022 |
| 0     | 30       | PC             | BorgWarner Emissions Systems                                 | Portugal            | 7410       |             | 15.10.2023   | 16:33:30     | 120         |               |           |               |        |           |           |         |         |          |          |           |
| 7     | 10       | PC             | BorgWarner Emissions Systems                                 | Portugal            | 7410       |             | 15.10.2023   | 18:38:44     | 129         |               |           |               |        |           |           |         |         |          |          |           |
| 9     | 10       | PC             | BorgWarner Emissions Systems                                 | Portugal            | 7410       |             | 15.10.2023   | 10:30:45     | 193         |               |           |               |        |           |           |         |         |          |          |           |
| D     | 10       | PC             | BorgWarner Emissions Systems                                 | Portugal            | 7410       |             | 15.10.2023   | 10:30:45     | 155         | 648           |           |               |        |           |           |         |         |          |          |           |
| 1     | 10       | PC             | BorgWarner Emissions Systems                                 | Portugal            | 7410       |             | 15.10.2023   | 18:38:45     | 153         | 480           | 480       |               |        |           |           |         |         |          |          |           |
| •     | **       |                |                                                              |                     |            |             |              |              |             |               |           |               |        |           |           |         |         |          |          |           |
|       |          |                |                                                              |                     |            |             |              |              |             |               |           | /             |        |           |           |         |         |          |          |           |
| Pr    | vint Sch | eduting Agreen | nents                                                        |                     |            |             |              |              |             |               |           |               |        |           |           |         |         |          |          |           |
| E     | 91       |                | 0 0 7.21                                                     | 8 0. B              |            | h           |              |              |             |               |           |               |        |           |           |         |         |          |          |           |
| 1     | Unit     | Name           |                                                              | Stor. Loc.          | Plant R    | elease Date | Release Time | Release No.  | IN_TRANSIT  | PAST_DUE Unio | ading Pt. | 01102020      | FIX001 | 01082022  | FIX002 01 | 072022  | FIX003  | 01082022 | FIX004   | 01092022  |
|       |          |                | r Emissions Systems Portugal                                 | 7410                |            | 5.10.2023   | 16:33:30     | 120          |             |               |           |               |        |           |           |         |         |          |          |           |
|       |          |                | r Emissions Systema Portugal                                 | 7410                |            | 5.10.2023   | 10.30.44     | 120          |             |               |           |               |        |           |           |         |         |          |          |           |
|       |          | A CONTRACTOR   | r Emissions Systems Portugal<br>r Emissions Systems Portugal | 7410                |            | 5.10.2023   | 10:30:45     | 193          | 045         |               |           |               |        |           |           |         |         |          |          |           |
|       |          | an Arrause     | e envirance available coundar                                | 1410                | 1          | 0.10.2023   | 10.00.40     | 100          | 0.46        |               |           |               |        |           |           |         |         |          |          |           |

480

960

480

38

# Display Releases - Print PDF

| BORGN                                                                                                    | VARNER                                                                              | 28                                                                                                 | Vigo                                                                                   | Box                                                                       | gWarner Emi                                                                | waion w                                                               | Ctra.<br>20 | Zamáne         |                                                | 26215<br>Vigo Spain   |                     | 168 302<br>168 003                                                                                                    |
|----------------------------------------------------------------------------------------------------|-------------------------------------------------------------------------------------|----------------------------------------------------------------------------------------------------|----------------------------------------------------------------------------------------|---------------------------------------------------------------------------|----------------------------------------------------------------------------|-----------------------------------------------------------------------|-------------|----------------|------------------------------------------------|-----------------------|---------------------|----------------------------------------------------------------------------------------------------|
| Vendor:                                                                                                    |                                                                                     |                                                                                                    |                                                                                        |                                                                           | Schedulir                                                                  | ng Agreeme                                                            | nt Releas   | 9 <del>0</del> |                                                |                       | Date- 2<br>Page- 9/ | 5.03.2024<br>11                                                                                                    |
| 467001652/<br>Rel.Date/FRC                                                                                                    | an No. Ordera's<br>00020 E11700<br>sched.No CAP TH                                  | 2476580                                                                                            |                                                                                        |                                                                           | Ship-to ad                                                                 | lór es s                                                              |             |                | Unit of measu<br>PC<br>Customer's re           |                       |                     |                                                                                                    |
| 12.02.2023<br>Delivery Date                                                                                                    |                                                                                     |                                                                                                    | 10.00.0000                                                                             |                                                                           |                                                                            |                                                                       |             |                |                                                |                       |                     | M 02.202                                                                                                    |
| Quantity                                                                                                    | Past due                                                                            | 4000.000                                                                                           | 16.02.2023                                                                             | 21.02.2023<br>2000,000                                                    | 23.02.2023<br>€000.000                                                     | 02.03.2023<br>2000,000                                                |             |                |                                                |                       |                     | H 02.203<br>34000,00                                                                                                    |
| lifference                                                                                                    |                                                                                     | +4000,000                                                                                          | +6000,000                                                                              | +2000,000                                                                 | +6000,000                                                                  | +2000,000                                                             |             |                |                                                |                       |                     | M 03.20                                                                                                    |
| Fixed order                                                                                                    |                                                                                     | ++000,000                                                                                          | +6000,000                                                                              | +2000,000                                                                 | +6000,000                                                                  | +2000,000                                                             | Da          | ilv            |                                                |                       |                     |                                                                                                    |
| belivery Date                                                                                                    |                                                                                     | -                                                                                                  | -                                                                                      | -                                                                         | -                                                                          |                                                                       |             |                |                                                |                       |                     | Month                                                                                                    |
| Juantity                                                                                                    |                                                                                     |                                                                                                    |                                                                                        |                                                                           |                                                                            |                                                                       | SC          | redules        |                                                |                       |                     | sched                                                                                                    |
| Difference                                                                                                    |                                                                                     |                                                                                                    |                                                                                        |                                                                           |                                                                            |                                                                       |             |                |                                                |                       |                     |                                                                                                    |
| Fixed order                                                                                                    |                                                                                     |                                                                                                    |                                                                                        |                                                                           |                                                                            |                                                                       |             |                |                                                |                       |                     | es 05.20                                                                                                    |
| Delivery Date                                                                                                    | W 10,2023                                                                           | W 11.2023                                                                                          | W 12.2023                                                                              | W 13.2023                                                                 | W 14.2023                                                                  | W 15.2023                                                             | W 16,2023   | W 17.2023      | W 18.2023                                      | W 19,2023             | W 20,2023           | M 06.20                                                                                                    |
| Quantity                                                                                                    | 10000.000                                                                           | 8000.000                                                                                           | 8000,000                                                                               | 6000.000                                                                  | 60.00.000                                                                  | 6000.000                                                              | 6000,000    |                | 6000,000                                       | 10000.000             | 8000.000            | 32000.0                                                                                                    |
| Difference                                                                                                    | +10000,000                                                                          | +8000,000                                                                                          | +8000,000                                                                              | +€000,000                                                                 | +€0.00,000                                                                 | +6000,000                                                             | +600        | kly sche       | dules                                          | +10000,000            | +80.00,000          | H 07.20                                                                                                    |
| Fixed order                                                                                                    |                                                                                     |                                                                                                    |                                                                                        |                                                                           |                                                                            |                                                                       |             |                |                                                |                       |                     | 28000.0                                                                                                    |
| Aug. 4                                                                                                    | ana No. Ordere's                                                                    |                                                                                                    |                                                                                        |                                                                           | Ship-to ad                                                                 |                                                                       |             |                | Unit of measu                                  | 14 A                  |                     |                                                                                                    |
| 467001654/<br>Rel.Date/FRC<br>12.02.2023                                                                                                    | sched.No vsv                                                                        | BRACKET                                                                                            |                                                                                        |                                                                           |                                                                            |                                                                       |             |                | PC<br>Customer's re                            |                       |                     |                                                                                                    |
| Delivery Date                                                                                                    | Past due                                                                            | 14.02.2023                                                                                         | 16.02.2023                                                                             | 21.02.2023                                                                | 23.02.2023                                                                 | 28.02.2023                                                            | 02.03.2023  |                |                                                |                       |                     | M 02.20                                                                                                    |
| lvantity                                                                                                    |                                                                                     | \$123,000                                                                                          | \$200,000                                                                              | 2600,000                                                                  | 2600,000                                                                   | 2600,000                                                              | 2600,000    |                |                                                |                       |                     | 36400,0                                                                                                    |
| Difference                                                                                                    |                                                                                     | +\$123,000                                                                                         | +\$200,000                                                                             | +2€00,000                                                                 | +2600,000                                                                  | +2600,000                                                             | +2600,000   |                |                                                |                       |                     | M 03.20                                                                                                    |
|                                                                                                    |                                                                                     |                                                                                                    |                                                                                        |                                                                           |                                                                            |                                                                       |             |                |                                                |                       |                     |                                                                                                    |
| rixed order                                                                                                    |                                                                                     |                                                                                                    | ×                                                                                      |                                                                           | *                                                                          | *                                                                     |             |                |                                                |                       |                     |                                                                                                    |
| Delivery Date                                                                                                    |                                                                                     |                                                                                                    | *                                                                                      |                                                                           |                                                                            |                                                                       |             |                |                                                |                       |                     | 31200,0                                                                                                    |
| Delivery Date<br>Rvantity                                                                                                    |                                                                                     | *                                                                                                  |                                                                                        |                                                                           |                                                                            |                                                                       |             |                |                                                |                       |                     | 31200,0<br>M 04.20<br>33800,0                                                                                                    |
| Fixed order<br>Delivery Date<br>Ruantity<br>Difference                                                                                                    |                                                                                     | *                                                                                                  | ,                                                                                      |                                                                           | ,                                                                          | *                                                                     |             |                |                                                |                       |                     | 31200,0<br>M 04.20<br>33800,0<br>M 05.20                                                                                                    |
| Delivery Date<br>Rvantity<br>Difference<br>Fixed order                                                                                                    |                                                                                     |                                                                                                    |                                                                                        |                                                                           |                                                                            |                                                                       |             |                |                                                |                       |                     | 31200,0<br>M 04.20<br>33800,0<br>M 05.20<br>33800,0                                                                                                    |
| Delivery Date<br>Buantity<br>Difference<br>Fixed order<br>Delivery Date                                                                                                    | W 10.2023                                                                           | W 11.2023                                                                                          | W 12.2023                                                                              | W 13.2023                                                                 | W 14.2023                                                                  | W 15.2023                                                             | W 16.2023   | W 17.2023      | W 18.2023                                      | W 19.2023             | W 20.2023           | 31200,0<br>M 04.20<br>33800,0<br>M 05.20<br>33800,0<br>M 06.20                                                                                                    |
| Delivery Date<br>Ruantity<br>Difference<br>Fixed order<br>Delivery Date<br>Ruantity                                                                                                    | 7800,000                                                                            | W 11.2023<br>10400,000                                                                             | W 12.2023<br>7800,000                                                                  | W 13.2023<br>5200,000                                                     | W 14.2023<br>5200,000                                                      | W 15.2023<br>7800,000                                                 | 5200,000    | 7800,000       | 7800,000                                       | 7800,000              | 7800,000            | 31200,0<br>M 04.20<br>33800,0<br>M 05.20<br>33800,0<br>M 05.20<br>33800,0<br>M 06.20<br>31200,0                                                                                                    |
| Delivery Date<br>Ruantity<br>Difference<br>Fixed order<br>Delivery Date<br>Ruantity<br>Difference                                                                                                    |                                                                                     | W 11.2023                                                                                          | W 12.2023                                                                              | W 13.2023                                                                 | W 14.2023                                                                  | W 15.2023                                                             |             |                |                                                |                       |                     | 31200,0<br>M 04.20<br>33800,0<br>M 05.20<br>33800,0<br>M 06.20<br>31200,0<br>M 07.20                                                                                                    |
| Delivery Date<br>Ruantity<br>Difference<br>Fixed order<br>Delivery Date<br>Ruantity<br>Difference                                                                                                    | 7800,000                                                                            | W 11.2023<br>10400,000                                                                             | W 12.2023<br>7800,000                                                                  | W 13.2023<br>5200,000                                                     | W 14.2023<br>5200,000                                                      | W 15.2023<br>7800,000                                                 | 5200,000    | 7800,000       | 7800,000                                       | 7800,000              | 7800,000            | 31200,0<br>H 04.20<br>33800,0<br>M 05.20<br>33800,0<br>M 05.20<br>31200,0<br>M 06.20<br>31200,0<br>H 07.20<br>28600,0                                                                                                    |
| Delivery Date<br>Suantity<br>Difference<br>Fixed order<br>Delivery Date<br>Suantity<br>Difference<br>Fixed order<br>Sch.Aget. No/Ity                                                                                                    | 7800,000<br>+7800,000                                                               | W 11.2023<br>10400,000<br>+10400,000                                                               | W 12.2023<br>7800,000<br>+7800,000                                                     | W 13.2023<br>5200,000                                                     | W 14.2023<br>5200,000                                                      | W 15.2023<br>7800,000<br>+7800,000                                    | 5200,000    | 7800,000       | 7800,000<br>+7800,000                          | 7800,000<br>+7800,000 | 7800,000            | 31200,0<br>M 04.20<br>33800,0<br>M 05.20<br>33800,0<br>M 06.20<br>31200,0<br>M 07.20                                                                                                    |
| Delivery Date<br>Suantity<br>Difference<br>Fixed order<br>Delivery Date<br>Suantity<br>Difference<br>Fixed order<br>Sch. Appt. No/Ttt<br>467001660/                                                                                                    | 7800,000<br>+7800,000<br>m No. Ordere's<br>00020<br>sohed.No BypAss                 | W 11.2023<br>10400,000<br>+10400,000                                                               | W 12.2023<br>7800,000<br>+7800,000                                                     | W 13.2023<br>5200,000                                                     | W 14.2023<br>5200,000<br>+5200,000                                         | W 15.2023<br>7800,000<br>+7800,000                                    | 5200,000    | 7800,000       | 7800,000<br>+7800,000                          | 7800,000<br>+7800,000 | 7800,000            | 31200,0<br>M 04.20<br>33800,0<br>M 05.20<br>33800,0<br>M 06.20<br>31200,0<br>M 07.20                                                                                                    |
| Belivery Date<br>Ruantity<br>Difference<br>Fixed order<br>Delivery Date<br>Ruantity<br>Difference<br>Fixed order<br>Sch. Appt. No/Itt<br>4000101010101010010000000000000000000                                                                                                    | 7800,000<br>+7800,000<br>m No. Ordere's<br>00020<br>sohed.No BypAss                 | W 11.2023<br>10400,000<br>+10400,000<br>reference music                                            | W 12.2023<br>7800,000<br>+7800,000                                                     | W 13.2023<br>5200,000<br>+5200,000                                        | W 14.2023<br>5200,000<br>+5200,000<br>Ship=bo ad                           | W 15.2023<br>7800,000<br>+7800,000                                    | 5200,000    | 7800,000       | 7800,000<br>+7800,000<br>Unit of measure<br>PC | 7800,000<br>+7800,000 | 7800,000            | 31200,0<br>M 04.20<br>33800,0<br>M 05.20<br>33800,0<br>M 06.20<br>31200,0<br>M 06.20<br>20,00<br>M 07.20<br>20,00,0                                                                                                    |
| letivery Date<br>luantity<br>Difference<br>Fixed order<br>Delivery Date<br>Luantity<br>Difference<br>Fixed order<br>Sch. Aget, Mo/Itt<br>4 07 001 0 00/<br>Rel. Date/PRC<br>10.03.0033<br>Delivery Date                                                                                                    | 7800,000<br>+7800,000<br>es No. Ordere's<br>00020 E14900<br>sohed No. BYPASS<br>/92 | W 11.2023<br>10400,000<br>+10400,000<br>reference number<br>31230C0<br>BRUCKET                     | W 12.2023<br>7800,000<br>+7800,000                                                     | W 13.2023<br>5200,000<br>+5200,000                                        | W 14.2023<br>5200,000<br>+5200,000<br>Ship=bo ad                           | W 15.2023<br>7800,000<br>+7800,000                                    | 5200,000    | 7800,000       | 7800,000<br>+7800,000<br>Unit of measure<br>PC | 7800,000<br>+7800,000 | 7800,000            | 31200,0<br>M 04.20<br>33800,0<br>M 05.20<br>33800,0<br>M 05.20<br>31200,0<br>M 07.20<br>20600,0<br>M 07.20                                                                                                    |
| letivery Date<br>Ruantity<br>Difference<br>Fixed order<br>Delivery Date<br>Ruantity<br>Difference<br>Fixed order<br>Sch. Ager. No/Te<br>Rel. Date/FRC<br>10.0.0020<br>10.0.0020<br>Difference<br>Date/FRC                                                                                                    | 7800,000<br>+7800,000<br>es No. Ordere's<br>00020 E14900<br>sohed No. BYPASS<br>/92 | W 11.2023<br>10400,000<br>+10400,000<br>reference mude<br>31330C0<br>SBACKET<br>14.02.2023         | W 12.2023<br>7800,000<br>+7800,000                                                     | W 13.2023<br>5200,000<br>+5200,000<br>21.02.2023                          | W 14.2023<br>5200,000<br>+5200,000<br>Ship-to ad                           | W 15.2023<br>7800,000<br>+7800,000<br>dfress<br>02.03.2023            | 5200,000    | 7800,000       | 7800,000<br>+7800,000<br>Unit of measure<br>PC | 7800,000<br>+7800,000 | 7800,000            | 31200,0<br>M 04.20<br>33800,0<br>M 05.20<br>33800,0<br>M 05.20<br>31200,0<br>M 07.20<br>20€00,0<br>M 07.20<br>20€00,0                                                                                                    |
| lelivery Date<br>luantity<br>Difference<br>Fixed order<br>Delivery Date<br>Difference<br>Fixed order<br>Sch. Apple.04<br>Difference<br>Difference<br>Delivery Date<br>Diverty Date                                                                                                    | 7800,000<br>+7800,000<br>es No. Ordere's<br>00020 E14900<br>sohed No. BYPASS<br>/92 | W 11.2023<br>10400,000<br>+10400,000<br>reference much-<br>SBACKET<br>14.02.2023<br>3402,000       | W 12.2023<br>7800,000<br>+7800,000                                                     | W 13.2023<br>5200,000<br>+5200,000<br>21.02.2023<br>3600,000              | W 14.2023<br>5200,000<br>+5200,000<br>Ship-to ad<br>23.02.2023<br>3600,000 | W 15.2023<br>7800,000<br>+7800,000<br>Hares<br>02.03.2023<br>4800,000 | 5200,000    | 7800,000       | 7800,000<br>+7800,000<br>Unit of measure<br>PC | 7800,000<br>+7800,000 | 7800,000            | 31200,0<br>M 04.20<br>33800,0<br>M 05.20<br>33800,0<br>M 06.20<br>31200,0<br>M 07.20<br>28600,0<br>M 02.20<br>34800,0<br>M 03.20                                                                                                    |
| Delivery Date<br>Duantity<br>Difference<br>Fixed order<br>Delivery Date<br>Duantity<br>Difference<br>Fixed order<br>Sch. Appt. Mo/Th<br>407001040/<br>Rel.Date/FRC<br>Duantity<br>Difference<br>Fixed order<br>Fixed order                                                                                                    | 7800,000<br>+7800,000<br>es No. Ordere's<br>00020 E14900<br>sohed No. BYPASS<br>/92 | W 11.2023<br>10400,000<br>+10400,000<br>>11330C0<br>BRACKET<br>14.02.2023<br>3402,000<br>+3482,000 | W 12.2023<br>7800,000<br>+7800,000<br>+7800,000<br>+7800,000<br>+6000,000<br>+6000,000 | W 13.2023<br>5200,000<br>+5200,000<br>21.02.2023<br>3600,000<br>+3600,000 | W 14.2023<br>5200,000<br>+5200,000<br>23.02,2023<br>3600,000<br>+3600,000  | W 15.2023<br>7800,000<br>+7800,000<br>Hares<br>02.03.2023<br>4800,000 | 5200,000    | 7800,000       | 7800,000<br>+7800,000<br>Unit of measure<br>PC | 7800,000<br>+7800,000 | 7800,000            | 31200,0<br>M 04.20<br>33800,0<br>M 05.20<br>33800,0<br>M 06.20<br>31200,0<br>M 07.20<br>28600,0<br>M 02.20<br>M 02.20<br>34800,0<br>M 03.20<br>31200,0                                                                                                    |
| Delivery Date<br>Quantity<br>Difference<br>Fixed order<br>Delivery Date<br>Quantity<br>Difference<br>Fixed order<br>Sch. Appl. No/Tex                                                                                                    | 7800,000<br>+7800,000<br>es No. Ordere's<br>00020 E14900<br>sohed No. BYPASS<br>/92 | W 11.2023<br>10400,000<br>+10400,000<br>>11330C0<br>BRACKET<br>14.02.2023<br>3402,000<br>+3482,000 | W 12.2023<br>7800,000<br>+7800,000<br>+7800,000<br>+7800,000<br>+6000,000<br>+6000,000 | W 13.2023<br>5200,000<br>+5200,000<br>21.02.2023<br>3600,000<br>+3600,000 | W 14.2023<br>5200,000<br>+5200,000<br>23.02,2023<br>3600,000<br>+3600,000  | W 15.2023<br>7800,000<br>+7800,000<br>Hares<br>02.03.2023<br>4800,000 | 5200,000    | 7800,000       | 7800,000<br>+7800,000<br>Unit of measure<br>PC | 7800,000<br>+7800,000 | 7800,000            | 31200,0<br>M 04.20<br>33800,0<br>M 05.20<br>33800,0<br>M 06.20<br>31200,0<br>M 07.20                                                                                                    |
| Delivery Date<br>Ruantity<br>Difference<br>Fixed order<br>Delivery Date<br>Ruantity<br>Difference<br>Fixed order<br>Soh. Aget. No/Its<br>40701607<br>13.002.0025<br>13.002.0025<br>Delivery Date<br>Duantity<br>Difference<br>Fixed order<br>Delivery Date                                                                                                    | 7800,000<br>+7800,000<br>es No. Ordere's<br>00020 E14900<br>sohed No. BYPASS<br>/92 | W 11.2023<br>10400,000<br>+10400,000<br>>11330C0<br>BRACKET<br>14.02.2023<br>3402,000<br>+3482,000 | W 12.2023<br>7800,000<br>+7800,000<br>+7800,000<br>+7800,000<br>+6000,000<br>+6000,000 | W 13.2023<br>5200,000<br>+5200,000<br>21.02.2023<br>3600,000<br>+3600,000 | W 14.2023<br>5200,000<br>+5200,000<br>23.02,2023<br>3600,000<br>+3600,000  | W 15.2023<br>7800,000<br>+7800,000<br>Hares<br>02.03.2023<br>4800,000 | 5200,000    | 7800,000       | 7800,000<br>+7800,000<br>Unit of measure<br>PC | 7800,000<br>+7800,000 | 7800,000            | 31200,0<br>M 04.20<br>33800,0<br>33800,0<br>M 05.20<br>S1200,0<br>M 07.20<br>M 07.20<br>M 07.20<br>M 07.20<br>M 03.200,0<br>M 03.200,0<br>M 03.200,0<br>M 03.200,0<br>M 03.200,0<br>M 03.200,0<br>M 03.200,0<br>M 03.200,0<br>M 03.200,0<br>M 03.200,0<br>M 04.200,0<br>M 04.200,0<br>M 04.200,0<br>M 04.200,0<br>M 04.200,0<br>M 04.200,0<br>M 04.200,0<br>M 04.200,0<br>M 04.200,0<br>M 05.200,0<br>M 05.200,0 |
| Bellvery Date<br>Bunnity<br>Difference<br>Fixed order<br>Delivery Date<br>Sunnity<br>Difference<br>Fixed order<br>Sch. Aget. No/It<br>467001660/<br>Sch. Aget. No/It<br>467001660/<br>Sch. Aget. No/It<br>467001660/<br>Date<br>Sch. Aget. No/It<br>467001660/<br>Date<br>Sch. Aget. No/It<br>467001660/<br>Date<br>Sch. Aget. No/It<br>467001660/<br>Date<br>Sch. Aget. No/It<br>467001660/<br>Date<br>Sch. Aget. No/It<br>467001660/<br>Date<br>Sch. Aget. No/It<br>467001660/<br>Date<br>Sch. Aget. No/It<br>467001660/<br>Date<br>Sch. Aget. No/It<br>467001660/<br>Date<br>Sch. Aget. No/It<br>46000000000000000000000000000000000000 | 7800,000<br>+7800,000<br>es No. Ordere's<br>00020 E14900<br>sohed No. BYPASS<br>/92 | W 11.2023<br>10400,000<br>+10400,000<br>>11330C0<br>BRACKET<br>14.02.2023<br>3402,000<br>+3482,000 | W 12.2023<br>7800,000<br>+7800,000<br>+7800,000<br>+7800,000<br>+6000,000<br>+6000,000 | W 13.2023<br>5200,000<br>+5200,000<br>21.02.2023<br>3600,000<br>+3600,000 | W 14.2023<br>5200,000<br>+5200,000<br>23.02,2023<br>3600,000<br>+3600,000  | W 15.2023<br>7800,000<br>+7800,000<br>Hares<br>02.03.2023<br>4800,000 | 5200,000    | 7800,000       | 7800,000<br>+7800,000<br>Unit of measure<br>PC | 7800,000<br>+7800,000 | 7800,000            | 31200,0<br>M 04.20<br>33800,0<br>M 05.20<br>33800,0<br>M 05.20<br>28600,0<br>M 07.20<br>M 07.20<br>M 02.20<br>34800,0<br>M 03.20<br>31200,0<br>M 04.20                                                                                                    |

The details are displayed as PDF form on the screen. Use the print button to print the paper from your local printer or download icon for save.

Please note: it will show only maximum up to the first 21 Day wise schedules, 11 Week wise schedule and followed by 6 Month wise schedule!

Also this pdf extract does not contain the Ship-to Date – it shows the Delivery Dates!

| Create ASN (1)                                                                                                    |                                                                                                    |
|----------------------------------------------------------------------------------------------------|----------------------------------------------------------------------------------------------------|
| Image: Construction of the construction of the co | <ol> <li>Enter your plant code – company code.<br/>(from slide 6)</li> </ol>                                                                                                    |
| Input   Vendor   Company Code   Purchasing Document   Delivery Date   Material   Material   MRP Controller   Only Fixed Order   Show Ship-to date if exist                                                                                                    | 2. Enter the next planned delivery date<br>Purchase order quantities are summed from<br>current open till this date Delivery Date (from) field<br>is blocked to show all the open quantities starting<br>from the past (back logs) if any. |
| Report Type         • Purchase Release Order Summary         O Discrete Orders                                                                                                    | 3. Select Scheduling Agreements or Discreate Purchase<br>Orders                                                                                                    |
| Layout Type                                                                                                    |                                                                                                    |
| Horizontal- JIT     Horizontal - Forecast     Vertical - Create ASN     Mass Upload ASN                                                                                                    | 4. Select create ASN                                                                                                    |
| ASN List                                                                                                    |                                                                                                    |
| Summary Type                                                                                                    | 5. Click Execute button at the end to go to the next screen to display the list                                                                                                    |
| O Monthly                                                                                                    |                                                                                                    |

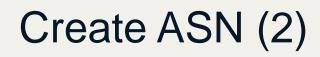

| upplier (<br>elivery ( |               | Transport IC<br>6. 02. 2024 Override Sh | )<br>nip-to Storage Locatio | n                  | Transport<br>Line Split | Туре       |         |       |      |
|------------------------|---------------|-----------------------------------------|-----------------------------|--------------------|-------------------------|------------|---------|-------|------|
|                        |               |                                         |                             |                    |                         |            |         |       |      |
| ₿                      |               | 1 1 1 1 1 1 1 1 1 1 1 1 1 1 1 1 1 1 1 1 | 7 🖌 🕒 🛯                     | ), 🖽 , 🐚           |                         |            |         |       |      |
| Select                 | Material Code | Description                             | Customer P/N                | Schedule Agreement | Item                    | Schd.Qty   | UoM Fix | Plant | SLOC |
|                        | 53031015504   | Compressor housing                      |                             | 915022521          | 10                      | 12.000,000 | PC      | 7000  | 7000 |
|                        | 53031015503   | Compressor housing                      |                             | 915022521          | 20                      | 960,000    | PC      | 7000  | 7000 |
|                        | 16431002500   | Compressor Housing Assembly CCW         |                             | 915023074          | 10                      | 57.480,000 | PC      | 7000  | 7000 |
|                        | 53031005018   | Compressor Housing Assembly             |                             | 916001911          | 10                      | 18.300,000 | PC      | 7000  | 7000 |
|                        | 53031005019   | Compressor Housing Assembly             |                             | 916001911          | 20                      | 5.640,000  | PC      | 7000  | 7000 |
|                        | 53031005020   | Compressor Housing Assembly             |                             | 916001911          | 30                      | 10.500,000 | PC      | 7000  | 7000 |
|                        |               |                                         |                             |                    |                         |            |         |       |      |

Today's date is displayed as default

"' sign indicates in this column that the order quantity for this date is fixed.

Material, Open quantity (till the date specified in the previous screen) and the Deliver to locations are displayed in this area.

# Create ASN (3)

| reate A  | SN Print ASN  | Print Scheduling Agreements | Split Lines   |                     |                    |             |            |           |       |      |
|----------|---------------|-----------------------------|---------------|---------------------|--------------------|-------------|------------|-----------|-------|------|
| Supplier | Delivery      |                             | Transport ID  |                     |                    | Transport " | Гуре       | $\square$ |       |      |
| Delivery | Date 2        | 26.02.2024                  | Override Ship | -to Storage Locatio | on                 | Line Split  |            |           |       |      |
|          |               |                             |               |                     |                    |             |            |           |       |      |
| B        |               |                             | M M 7         |                     | 2. 🖷 . 🖪           |             |            | _         |       |      |
| Select   | Naterial Code | Description                 |               | Customer P/N        | Schedule Agreement | Item        | Schd.Qty   | Uol/I Fix | Plant | SLoc |
|          | 3031015504    | Compressor housing          |               |                     | 915022521          | 10          | 12.000,000 | PC        | 7000  | 7000 |
|          | 3031015503    | Compressor housing          |               |                     | 915022521          | 20          | 980,000    | PC        | 7000  | 7000 |
|          | 16431002500   | Compressor Housing Assem    | bly CCW       |                     | 915023074          | 10          | 57.480,000 | PC        | 7000  | 7000 |
|          | 53031005018   | Compressor Housing Assem    | bly           |                     | 916001911          | 10          | 18.300,000 | PC        | 7000  | 7000 |
|          | 53031005019   | Compressor Housing Assem    | bly           |                     | 916001911          | 20          | 5.640,000  | PC        | 7000  | 7000 |
|          | 53031005020   | Compressor Housing Assem    | bly           |                     | 916001911          | 30          | 10.500,000 | PC        | 7000  | 7000 |
|          | 53031005074   | Compressor Housing Assem    | bly           |                     | 916001968          | 10          | 2.370,000  | PC        | 7000  | 7000 |

1. Today's date is displayed as default. Enter your Supplier Delivery number and Transport ID (tracking details - optional)

2. Select Transport Type from drop down list.

3. Click the Check box on the lines which you want to include in this shipment. Review the Scheduled quantity values in each line. Overwrite the quantity if necessary.

4. Click Create ASN button at the end to create ASN.

A confirmation message appears, similar like this one, indicating that the ASN was successfully created.
 If you DO NOT receive this message or receive different message please contact your Borgwarner buyer or planner immediately!

ASN 181644861 was created

# Create ASN (4)

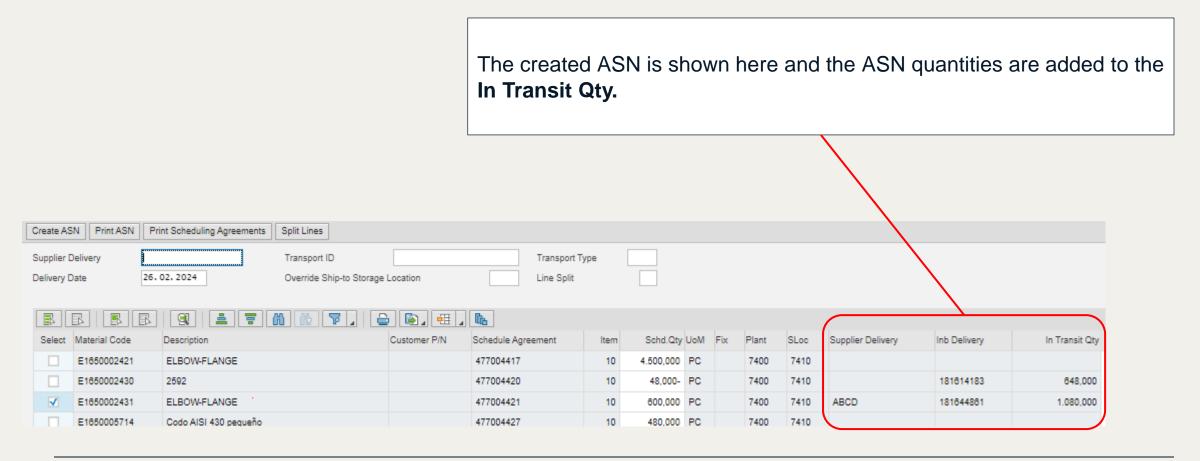

# Create ASN - Other functions

|                                                                                                    |                                 |                      | Print ASN: Document print                                                                                                    |
|----------------------------------------------------------------------------------------------------|---------------------------------|----------------------|----------------------------------------------------------------------------------------------------|
| Create ASN Print ASN Print Scheduling Agreements                                                                            | Spii Lines                      |                      | Print Scheduling Agreement:                                                                                                    |
| Supplier Delivery Delivery Date 27.02.2024                                                                                  |                                 |                      | Override Ship-to Storage Location:<br>Override the Ship-to location from default to other location:<br>Use this function only when directed by BorgWarner<br>Materials Planner |
| Select         Material Code         Description           E1850002421         ELBOWFLANGE           E1850002430         25 |                                 | SLoc 7410            | Screen Layout change                                                                                                    |
| E1850005714         Codo AISI 430 pequeño           E1850005731         ELBOW           E1850007122         ELBOW           |                                 | 7410<br>7410<br>7410 | Print and Excel download                                                                                                    |
| E1850012295 ELBOW Ø25.4                                                                                                    | 477004440 10 9.200,000- PC 7400 | 7410                 | Sort ascending, descending, Find and Filter                                                                                                    |
|                                                                                                    |                                 |                      | Detail display                                                                                                    |
|                                                                                                    |                                 |                      | Select, Deselect All                                                                                                    |

# **ASN List Display**

|         |                                                                                                    | elease Order Summary Vi                                                                                                    | = **                                     |                                           |                      |                         |                           |                           |                                           |                         |                      |                                                                                  |
|---------|----------------------------------------------------------------------------------------------------|----------------------------------------------------------------------------------------------------|------------------------------------------|-------------------------------------------|----------------------|-------------------------|---------------------------|---------------------------|-------------------------------------------|-------------------------|----------------------|----------------------------------------------------------------------------------|
| ٩       | <b>E</b>                                                                                                    |                                                                                                    |                                          |                                           |                      |                         |                           |                           |                                           |                         |                      |                                                                                  |
| Inp     |                                                                                                    |                                                                                                    |                                          |                                           |                      |                         |                           |                           |                                           |                         |                      |                                                                                  |
|         | endor                                                                                                    | 5003007                                                                                                    | 759                                      |                                           |                      |                         |                           |                           |                                           |                         |                      |                                                                                  |
|         | ompany Code                                                                                                    | 7400                                                                                                    |                                          |                                           |                      |                         |                           |                           |                                           |                         |                      |                                                                                  |
|         | urchasing Docu<br>elivery Date                                                                                                    | Iment                                                                                                    |                                          |                                           |                      |                         |                           |                           |                                           |                         |                      | Here you see all the related ASNs created                                        |
|         | aterial                                                                                                    |                                                                                                    |                                          |                                           |                      |                         |                           |                           |                                           |                         |                      |                                                                                  |
| м       | RP Controller                                                                                                    |                                                                                                    |                                          |                                           |                      |                         |                           |                           |                                           |                         |                      | already, with the top buttons you can re-pr                                      |
|         | Only Fixed Or                                                                                                    | rder                                                                                                    |                                          |                                           |                      |                         |                           |                           |                                           |                         |                      | the ACN delivery rete endebels                                                   |
|         | Show Ship da                                                                                                    | ate                                                                                                    |                                          |                                           |                      |                         |                           |                           |                                           |                         |                      | the ASN delivery note or labels.                                                 |
| Rep     | oort Option                                                                                                    | IS                                                                                                    |                                          |                                           |                      |                         |                           |                           |                                           |                         |                      |                                                                                  |
| R       | eport Type                                                                                                    | 3                                                                                                    |                                          |                                           |                      | _                       |                           |                           |                                           |                         |                      |                                                                                  |
|         | O Purchase                                                                                                    | Release Order Summary                                                                                                    |                                          |                                           |                      |                         |                           |                           |                                           |                         |                      |                                                                                  |
|         | O Discrete O                                                                                                    | Irders                                                                                                    |                                          |                                           |                      |                         |                           |                           |                                           |                         |                      |                                                                                  |
|         | Layout Ty                                                                                                    | De                                                                                                    |                                          |                                           |                      |                         |                           |                           |                                           |                         |                      |                                                                                  |
|         | 24,041.1                                                                                                    |                                                                                                    |                                          |                                           |                      |                         |                           |                           |                                           |                         |                      |                                                                                  |
|         | <ul> <li>Horizon</li> </ul>                                                                                                    | ntal - Display Only                                                                                                    | /                                        |                                           |                      |                         |                           |                           |                                           |                         |                      |                                                                                  |
| _       | Horizon     Vertical                                                                                                    |                                                                                                    |                                          |                                           |                      |                         |                           |                           |                                           |                         |                      |                                                                                  |
|         | Horizon     Vertical     Mass U     ASN List                                                                                                    | tal - Display Only<br>- Create ASN<br>/pload ASN                                                                                                    |                                          |                                           |                      |                         |                           |                           |                                           |                         |                      |                                                                                  |
|         | Horizon     Vertical     Mass U     ASN List                                                                                                    | tal - Display Only<br>- Create ASN<br>Ipload ASN                                                                                                    |                                          |                                           |                      |                         |                           |                           |                                           |                         |                      |                                                                                  |
|         | Horizon     Vertical     Mass U     ASN List                                                                                                    | tal - Display Only<br>- Create ASN<br>/pload ASN                                                                                                    |                                          |                                           |                      |                         |                           |                           |                                           |                         |                      | The column status here also makes you                                            |
|         | Horizon     Vertical     Mass U     ASN List                                                                                                    | tal - Display Only<br>- Create ASN<br>Ipload ASN<br>Ipload ASN<br>Ipload ASN<br>Ipload ASN<br>Ipload ASN<br>Ipload ASN<br>Ipload ASN<br>Ipload ASN<br>Ipload ASN                                                                                                    |                                          |                                           |                      |                         |                           |                           |                                           |                         |                      | The column status here also makes you know whether the ASN is GR finished        |
| int AS  | Horizon     Vertical     Mass U     ASN List     List - Vendoi     Print Schedulin     Update Ship-to 3                                                    | tal - Display Only<br>- Create ASN<br>Ipload ASN<br>Ipload A                                                                                                    |                                          |                                           |                      |                         |                           |                           |                                           |                         |                      | know whether the ASN is GR finished                                              |
| int AS  | Horizon     Vertical     Mass U     ASN List     List - Vendoi     Print Schedulin     Update Ship-to 3                                                    | tal - Display Only<br>- Create ASN<br>Ipload ASN<br>Ipload A                                                                                                    | ,<br>Material                            | Delivery date                             | Delivery quantity SU | Purch Doc.              | Supplier Delivery         | Created By                | Status                                    | Raften Plant            | Ship-to SLoc         | know whether the ASN is GR finished<br>("Completely processed") or not ("Not yet |
| rint AS | Horizon     Vertical     Mass U     ASN List     List - Vendon     Print Schedulin     Update Ship-to      E     E     E     E     E                       | tal - Display Only<br>- Create ASN<br>Ipload ASN<br>Ipload A                                                                                                    |                                          |                                           |                      | Purch Doc.<br>477004421 | Supplier Delivery<br>ABCD | Created By<br>V_500300789 | Status<br>Not yet processed               | Refitm Plant<br>10 7400 | Ship-to SLoc<br>7410 |                                                                                  |
| int AS  | Horizon     Vertical     Mass U     ASN List     List - Vendor     Print Schedulin     Update Ship-to     E     E     E     E     E     E     Inb Delivery | Ital - Display Only<br>- Create ASN<br>Ipload ASN<br>Ipload ASN<br>F:<br>Ipload ASN<br>F: | Material                                 | Delivery date                             | 600 PC               |                         |                           |                           |                                           |                         | 7410                 | know whether the ASN is GR finished<br>("Completely processed") or not ("Not yet |
| int AS  | Horizon     Vertical     Mass U     ASN List List - Vendol     Print Schedulin     Update Ship-to S     Inb Delivery     181044801                         | Ital - Display Only<br>- Create ASN<br>Ipload ASN<br>Ipload                                                                                                    | Material<br>E1650002431                  | Delivery date<br>26.02.2024               | 800 PC               | 477004421               | ABCD                      | V_50030075                | Not yet processed                         | 10 7400                 | 7410                 | know whether the ASN is GR finished<br>("Completely processed") or not ("Not yet |
| rint AS | Horizon     Vertical     Mass U     ASN List  List - Vendol  Print Schedulin  Update Ship-to 1  Ib Delivery 181044801  181041489                           | tal - Display Only<br>- Create ASN<br>Ipload ASN<br>Ipload A                                                                                                    | Material<br>E1850002431<br>E3870088211A0 | Delivery date<br>26.02.2024<br>09.10.2023 | 600 PC               | 477004421               | ABCD<br>CAS230918B        | V_500300759<br>FARAUJO    | Not yet processed<br>Completely processed | 10 7400                 | 7410<br>7410         | know whether the ASN is GR finished<br>("Completely processed") or not ("Not yet |

# Change ASN – Quantity change

| SN L | List - Vendor:    |                                        |               |            |                     |           |                   |             |                      |              |              |                             |
|------|-------------------|----------------------------------------|---------------|------------|---------------------|-----------|-------------------|-------------|----------------------|--------------|--------------|-----------------------------|
| ASN  |                   | Agreements Print Label                 |               |            |                     |           |                   |             |                      |              |              | 1. Click the Check box on   |
|      | Update Ship-to St | and a second descent and               |               |            |                     |           |                   |             |                      |              |              | the lines which you want to |
|      | BBB               | 3 4 7 6 7, 6                           | d 10          |            |                     |           |                   |             |                      |              |              | change                      |
| lect | Inb Delivery      | Item Description                       | Material      | Durvey one | Delvery quantity SU | Purch Doc | Supplier Delivery | Created By  | Status               | Refitm Plant | Ship-to SLoc |                             |
| 1    | 181044801         | 1 ELBOW-FLANGE                         | E1850002431   | 25.02.2024 | 000 PC              | 477004421 | ABCD              | V_500300759 | Not yet processed    | 10 7400      | 7410         |                             |
| 0    | 0104140V          | 1 COOLANT MANIFOLD MACHINED            | E3870088211AD | 09.10.2023 | 600 PC              | 477006963 | CAS2300188        | FARAUJO     | Completely processed | 10 7400      | 7410         |                             |
| 1    | 181041499         | 2 FLANGE 032 x 8 -66-                  | E1730068179A0 | 09.10.2023 | 600 PC              | 477008054 | CAS2300188        | FARAUJO     | Completely processed | 10 7400      | 7400         |                             |
| 1    | 181841499         | 3 GAS BOX INLET                        | E3870088204A0 | 09.10.2023 | 600 PC              | 477008985 | CAS2309188        | FARAUJO     | Completely processed | 10 7400      | 7400         |                             |
| 3    | 181830872         | 1 ELBOW Ø30.8 (M7PNE)                  | E1850002435A0 | 15.09.2023 | 135 PC              | 477004455 | CAS230827B0       | SDIAS       | Completely processed | 10 7400      | 7410         | 2. Overwrite the quantity   |
| 1    | 181020050         | 1 GAS BOX                              | E3870047414A0 | 07.09.2023 | 831 PC              | 477004220 | CAS2306278        | SDIAS       | Completely processed | 30 7400      | 7410         | value                       |
|      | 181626656         | 2 ELBOW-FLANGE                         | E1850002421   | 07.09.2023 | 4.980 PC            | 477004417 | CA52306278        | SDIAS       | Completely processed | 10 7400      | 7410         |                             |
| 1    | 181020055         | 3 ELBOW-FLANGE                         | E1850002429   | 07.09.2023 | 300 PC              | 477004419 | CAS2308278        | SDIAS       | Completely processed | 10 7400      | 7410         | You can change the line     |
| 1    | 181020050         | 4 BUSHING CLAMP ID50 x 0D75 x 16       | E113001331040 | 07.09.2023 | 2.438 PC            | 477004452 | CAS230627B        | SDIAS       | Completely processed | 10 7400      | 7410         | where the status is Not yet |
|      | 181626666         | 6 ELBOW-FLANGE Ø30.8                   | E1650013837A0 | 07.09.2023 | 7.760 PC            | 477004457 | CAS2306278        | SDIAS       | Completely processed | 10 7400      | 7410         |                             |
| 3    | 181626656         | 7 BRACKET                              | E1400038389A0 | 07.09.2023 | 672 PC              | 477004480 | CA\$2306278       | SDIAS       | Completely processed | 10 7400      | 7410         | processed!                  |
| 1    | 181626658         | 8 BRACKET REINFORCEMENT                | E1490039873A0 | 07.09.2023 | 594 PC              | 477004481 | CAS2306278        | SDIAS       | Completely processed | 10 7400      | 7410         |                             |
|      | 181820948         | 1 PRESSING FLANGE THCK. 10.2           | E1730005843   | 10.11.2023 | 300 PC              | 477004430 | CAS2306268        | BCERQUEIRA  | Not yet processed    | 10 7400      | 7410         |                             |
| 3    | 181820948         | 2 BUSHING CLAMP ID50 x 0D75 x 16       | E1130013310A0 | 10.11.2023 | 3.393 PC            | 477004452 | CAS2308288        | BCERQUEIRA  | Not yet processed    | 10 7400      | 7410         |                             |
|      | 181820948         | 3 BUSHING CLAMP LD 45.6 × 0.0.7 5 x 16 | E1130013327A0 | 10.11.2023 | 2.088 PC            | 477004453 | CAS2308288        | BCERQUEIRA  | Not yet processed    | 10 7400      | 7410         |                             |
|      | 181620948         | 4 ELBOW Ø31-Ø25                        | E1650022887A0 | 10.11.2023 | 180 PC              | 477004454 | CAS2308288        | BCERQUEIRA  | Not yet processed    | 10 7400      | 7410         |                             |
|      | 101800040         | A GISBOY MUTER                         | E2970029380A0 | 10 11 1073 | 840 . PC            | 477004462 | CAS2300200        | DOCDOLICIDA | Nisk unit execution  | 48 7400      | TANT         | 3. Click Save button        |

# Change ASN – Storage location change

List - Vendor

int ASN Print Scheduling Agreements Print Label

| B     | BIBI         | 8 8 4 7 6 7 . 6                        |               |               |                   |    |            |                   |             |                      |        |       |             |
|-------|--------------|----------------------------------------|---------------|---------------|-------------------|----|------------|-------------------|-------------|----------------------|--------|-------|-------------|
| elect | Inb Delivery | Item Description                       | Material      | Delivery date | Delivery quantity | SU | Purch Doc. | Supplier Delivery | Created By  | Status               | Refitm | Plant | Ship-to SLo |
|       | 181044801    | 1 ELBOWFLANGE                          | E1850002431   | 25.02.2024    | 000               | PC | 477004421  | ABCD              | V_500300759 | Not yet processed    | 10     | 7400  | 7410        |
| 4     | 101041400    | 1 COOLANT MANIFOLD MACHINED            | E3870088211AD | 09.10.2023    | 800               | PC | 477008983  | CAS2300188        | FARAUJO     | Completely processed | 10     | 7400  | 7410        |
| U.    | 181841499    | 2 FLANGE Ø32 x 8 -88-                  | E1730068179A0 | 09 10 2023    | 600               | PC | 477008054  | CAS2300188        | FARAUJO     | Completely processed | 10     | 7400  | 7400        |
|       | 181841499    | 3 GAS BOX INLET                        | E387008820440 | 09.10.2023    | 600               | PC | 477005965  | CAS2309188        | FARAUJO     | Completely processed | 10     | 7400  | 7400        |
|       | 181830872    | 1 ELBOW Ø30.8 (M7PNE)                  | E1860002435A0 | 15.09.2023    | 135               | PC | 477004455  | CAS230627B0       | SDIAS       | Completely processed | 10     | 7400  | 7410        |
| 0     | 181020050    | 1 GAS BOX                              | E387004741440 | 07.09.2023    | 931               | PC | 477004220  | CA\$2306278       | SOIAS       | Completely processed | 30     | 7400  | 7410        |
|       | 181626656    | 2 ELBOW-FLANGE                         | E1850002421   | 07.09.2023    | 4,980             | PC | 477004417  | CAS2306278        | SDIAS       | Completely processed | 10     | 7400  | 7410        |
|       | 181020050    | 3 ELBOW-FLANGE                         | E1650002429   | 07.09.2023    | 300               | PC | 477004419  | CA52306278        | SOIAS       | Completely processed | 10     | 7400  | 7410        |
| 0     | 181020050    | 4 BUSHING CLAMP ID50 x 0D75 x 15       | E1130013310A0 | 07.09.2023    | 2,430             | PC | 477004452  | CAS230627B        | SDIAS       | Completely processed | 10     | 7400  | 7410        |
|       | 181626656    | 8 ELBOW-FLANGE Ø30.8                   | E1650013837A0 | 07.09.2023    | 7,760             | PC | 477004457  | CAS2306278        | SDIAS       | Completely processed | 10     | 7400  | 7410        |
|       | 181626656    | 7 BRACKET                              | E1400038350A0 | 07.09.2023    | 672               | PC | 477004460  | CA\$2306278       | SO(AS       | Completely processed | 10     | 7400  | 7410        |
|       | 181626658    | 8 BRACKET REINFORCEMENT                | E1490039873A0 | 07.09.2023    | 594               | PC | 477004481  | CA\$2306278       | SDIAS       | Completely processed | 10     | 7400  | 7410        |
|       | 181820948    | 1 PRESSING FLANGE THCK, 10.2           | E1730005843   | 10.11.2023    | 300               | PC | 477004430  | CAS2306268        | BCERQUEIRA  | Not yet processed    | 10     | 7400  | 7410        |
|       | 181820948    | 2 BUSHING CLAMP ID50 x OD75 x 18       | E113001331040 | 10.11.2023    | 3.393             | PC | 477004452  | CAS2308288        | BCERQUEIRA  | Not yet processed    | 10     | 7400  | 7410        |
|       | 181820948    | 3 BUSHING CLAMP LD 45.6 x 0.0.7 5 x 16 | E1130013327A0 | 10.11.2023    | 2.088             | PÇ | 477004453  | CAS2308288        | BCERQUEIRA  | Not yet processed    | 10     | 7400  | 7410        |
|       | 181620948    | 4 ELBOW Ø31-Ø25                        | E1650022887A0 | 10.11.2023    | 180               | PC | 477004454  | CAS2308288        | BCERQUEIRA  | Not yet processed    | 10     | 7400  | 7410        |
|       | 101810040    | A GAS POX (OUT) ETI                    | ESOTARSOSTARS | 10 11 2022    | 640               | -  | 177004462  | CAC1300300        | BOCDOLICIDA | Mat unt sussaire ad  | 4.0    | 7.600 | 7.410       |

1. Click the Check box on the lines which you want to change

2. Click Ship-to Storage Location button and enter the new Ship-to Storage location

\*You can change the line where the status is Not yet processed

3. Confirm the Storage location value is changed in the screen

4. Click Save button

# Create ASN (9) Print PDF or Print Label

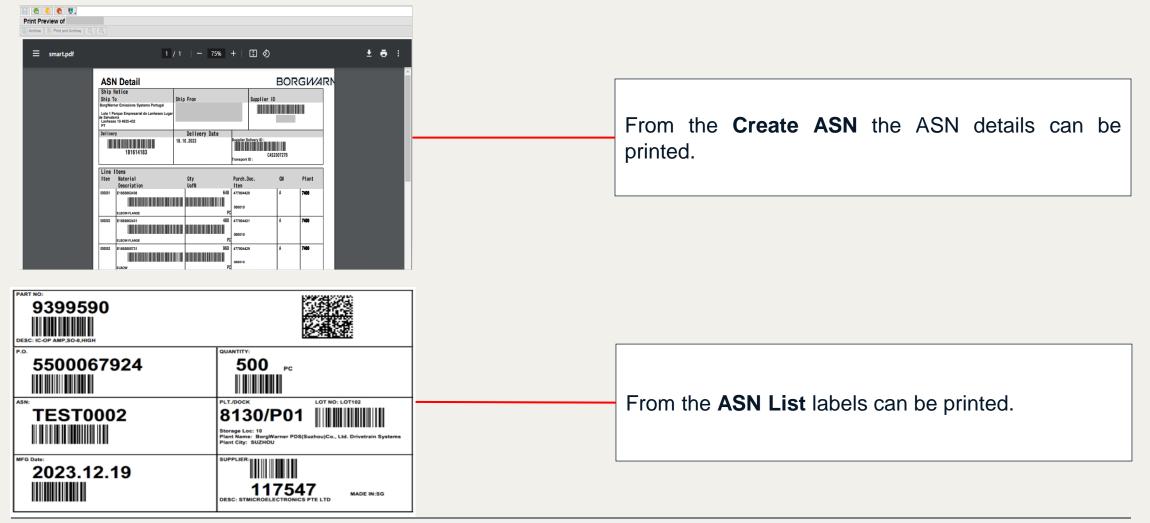

# ASN Mass Upload (1)

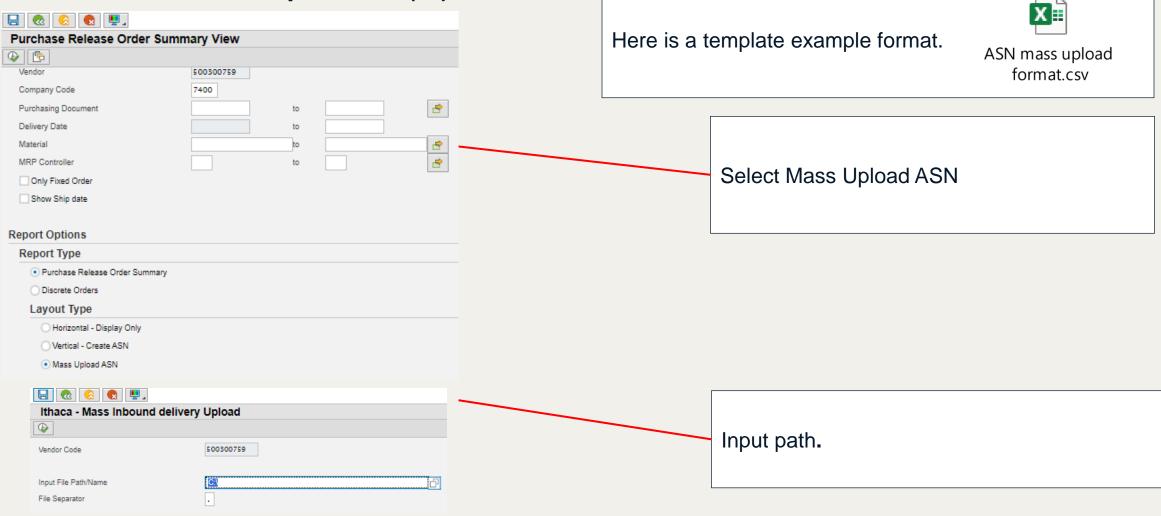

# ASN Mass Upload (2)

#### L 🔕 🔕 🛃

#### Ithaca - Mass Inbound delivery Upload

9 🛓 Ŧ 🔰 📓 🖓 🗞 🖼 🖷 🖽 🚺 🕨 🔸 🕨

| Inbound delivery list | Item | Material | Material Description            | Qty       | UoM | SA/PO      | SA Item | Delivery date | Supplier Delivery | Supplier Lot |
|-----------------------|------|----------|---------------------------------|-----------|-----|------------|---------|---------------|-------------------|--------------|
|                       |      |          |                                 |           |     |            |         |               |                   |              |
| 0184980934            | 10   | 28554598 | IC-H/LSD,8-CHANNEL,L9945,TQFP64 | 1,000.000 | PC  | 5500067923 | 10      | 2023.12.21    | TEST0001          | LOT001       |
| 0184980934            | 20   | 28554598 | IC-H/LSD,8-CHANNEL,L9945,TQFP64 | 1,000.000 | PC  | 5500067923 | 10      | 2023.12.21    | TEST0001          | LOT002       |
| 0184980934            | 30   | 28554598 | IC-H/LSD,8-CHANNEL,L9945,TQFP64 | 1,000.000 | PC  | 5500067923 | 10      | 2023.12.21    | TEST0001          | LOT003       |
| 0184980934            | 40   | 9399590  | IC-OP AMP, SO-8, HIGH           | 1,000.000 | PC  | 5500067924 | 10      | 2023.12.21    | TEST0001          | LOT101       |
| 0184980935            | 10   | 9399590  | IC-OP AMP, SO-8, HIGH           | 1,000.000 | PC  | 5500067924 | 10      | 2023.12.21    | TEST0002          | LOT102       |
|                       |      |          |                                 |           |     |            |         |               |                   |              |

| Au           | itoSave 💽 Off | <b>8 % °</b> °   | ÷         | SWP_ASN_Mas | s_Upload_templat • Si | aved to this PC $\checkmark$ | ₽ Search                |                         |                                    |              |                               |                                                         |
|--------------|---------------|------------------|-----------|-------------|-----------------------|------------------------------|-------------------------|-------------------------|------------------------------------|--------------|-------------------------------|---------------------------------------------------------|
| File         | Home          | Insert Page      | Layout    | Formulas    | Data Review           | View Automate                | Developer H             | elp                     |                                    |              |                               | 12                                                      |
| Past<br>Clip | te v B        |                  | 4         |             |                       | · /                          | General<br>☞ ~ % 9 50 4 | Condition<br>Formatting | al Format<br>g * Table *<br>Styles |              | Insert Delete Format<br>Cells | ∑ AutoSum ~ A<br>↓ Fill ~ Z<br>↓ Clear ~ Fil<br>Editing |
| J7           | <b>*</b>      | XVJ              | £e        |             |                       |                              |                         |                         |                                    |              |                               |                                                         |
|              | А             | В                | С         | D           | E                     | F                            | G                       | н                       | 1                                  | J            | к                             | L                                                       |
| 1 B          | W Material #  | Part description | Vendor Pa | BW PO/SA #  | SA/PO Item number     | ASN #                        | ASN creation date       | Qty Shipped             | Unit or m                          | Supplier Lot | Manufacturing date            | Mode of transport                                       |
| 2            | 28554598      |                  |           | 5500067923  | 10                    | test0001                     | 2023.12.21              | 1000                    | PC                                 | lot001       | 2023.12.20                    | Y004                                                    |
| 3            | 28554598      |                  |           | 5500067923  | 10                    | test0001                     | 2023.12.21              | 1000                    | PC                                 | lot002       | 2023.12.20                    | Y004                                                    |
| 4            | 28554598      |                  |           | 5500067923  | 10                    | test0001                     | 2023.12.21              | 1000                    | PC                                 | lot003       | 2023.12.20                    | Y004                                                    |
| 5            | 9399590       |                  |           | 5500067924  | 10                    | test0001                     | 2023.12.21              | 1000                    | PC                                 | lot101       | 2023.12.19                    | Y004                                                    |
| 6            | 9399590       |                  |           | 5500067924  | 10                    | test0002                     | 2023.12.21              | 1000                    | PC                                 | lot102       | 2023.12.19                    | Y004                                                    |
| 7            |               |                  |           |             |                       |                              |                         |                         |                                    |              |                               |                                                         |
| 8            |               |                  |           |             |                       |                              |                         |                         |                                    |              |                               |                                                         |
| 9            |               |                  |           |             |                       |                              |                         |                         |                                    |              |                               |                                                         |

This sample shows both the content of the file to upload and the result screen, you see the inbound delivery number generated successfully.

# **Q&A** Questions and Answers

Q: When my account is locked, what can I do?

A: SWP account will be locked automatically by system if you don't log in for a long time (60 days), so keep it active; if locked, ask your BorgWarner business contact to resolve.

Q: If I created a wrong ASN, how I can delete it?

A: You have to reach the related BorgWarner planner to delete it.

Q: When a release is the last release, and after supplier shipped, the release stays in the forecast list with the old data in old date, how to remove it?

A: Contact your BorgWarner contact to send a zero release to overwrite.

Q: When should I split the lines in one ASN?

A: Principle is one lot one line item for the same material.

Q: When do ASN mass uploading, error occurred with "Delivery date that is outside the range of the ...."

A: Check the format of date in uploading file.